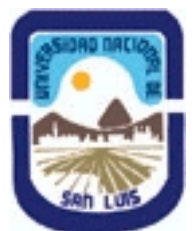

# **Ministerio de Cultura y Educación Universidad Nacional de San Luis Facultad de Ciencias Físico Matemáticas y Naturales Departamento: Matematicas Area: Matematicas**

**(Programa del año 2020) (Programa en trámite de aprobación) (Presentado el 13/09/2020 21:03:02)**

## **I - Oferta Académica**

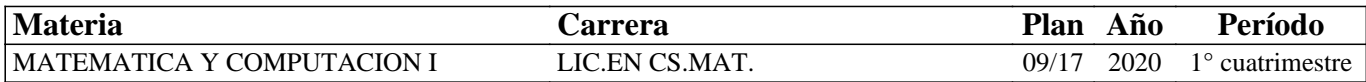

### **II - Equipo Docente**

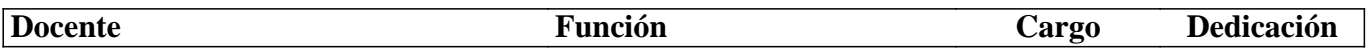

## **III - Características del Curso**

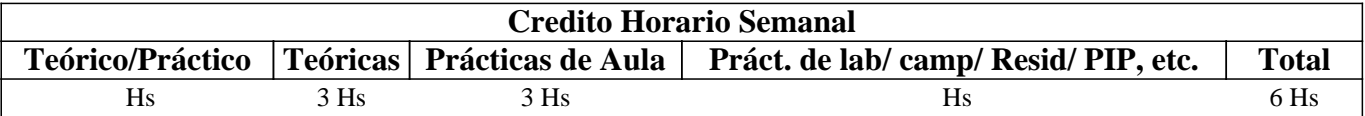

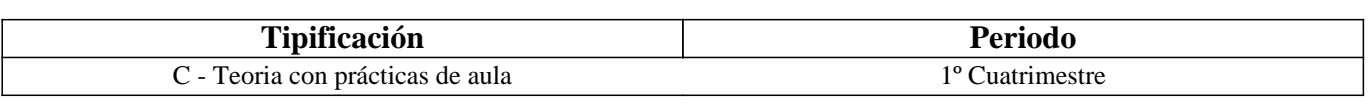

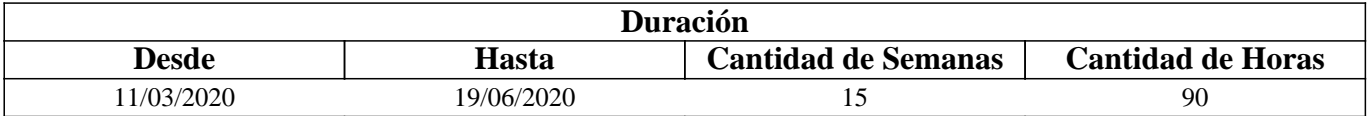

# **IV - Fundamentación**

En la formación académica de un licenciado en Matemática o Matemática Aplicada no puede estar ausente el conocimiento de un lenguaje científico de programación. Hemos elegido Python porque es un lenguaje de uso general que, además de ser gratuito, cuenta con una comunidad internacional de desarrolladores que crea y mantiene una importante biblioteca que lo ha transformado en el lenguaje predilecto en Ciencia de Datos y Computación Científica y Matemática.

Python es fácil de entender para principiantes porque sus programas son fáciles de leer y su sintaxis se aproxima a la del lenguaje natural (Inglés). Como además es un lenguaje de alto nivel, el alumno puede concentrarse en aprender a programar, sin tener que preocuparse por detalles muy técnicos de los que ya se encarga Python.

# **V - Objetivos / Resultados de Aprendizaje**

Dar al alumno las herramientas básicas para que pueda:

— Escribir programas en Python elementales,

— Continuar por su cuenta el aprendizaje de Python y sus bibliotecas, a medida que vaya adquiriendo mayores

conocimientos matemáticos y científicos.

## **VI - Contenidos**

### **Unidad 1: Python 3. ¿Qué es programar?**

Motivación. La arquitectura del hardware. ¿Qué es un programa?

## **Unidad 2: Variables, Expresiones y Enunciados.**

Variables. Expresiones. Operadores y su orden de ejecución. Enunciados. Operaciones con cadenas.

**Unidad 3: Ejecución Condicional.** 

Expresiones Booleanas. Operadores lógicos. Condicionales encadenados. Condicionales anidados.

#### **Unidad 4: Funciones.**

Funciones integradas. Funciones matemáticas. Parámetros y Argumentos.

#### **Unidad 5: Iteración.**

Actualización de variables. El "while". Loops infinitos. Tipos de loop.

#### **Unidad 6: Cadenas.**

La función "len". Loops y conteo. Métodos para cadenas.

#### **Unidad 7: Manejo de Archivos.**

Abrir archivos. Archivos de texto. Lectura y escritura de archivos.

#### **Unidad 8: Listas.**

Operaciones de lista. Métodos de lista. Listas y funciones. Listas y cadenas.

#### **Unidad 9: Diccionarios.**

Diccionarios como conjunto de contadores. Diccionarios y archivos. Loops y diccionarios.

#### **Unidad 10: n-uplas.**

Comparación de n-uplas. Asignación de n-uplas. Diccionarios y n-uplas.

### **Unidad 11: Expresiones Regulares.**

Extracción de datos usando expresiones regulares. Combinación de extracción y búsqueda

## **VII - Plan de Trabajos Prácticos**

La asignatura tiene modalidad teórico-práctica. Se realizaran 3 encuentros semanales por videoconferencias. Todo el material de la materia sera subido a Google Classroom por parte del cuerpo docente, y los alumnos subirán a la misma plataforma los trabajos prácticos resuelto

## **VIII - Regimen de Aprobación**

La asignatura adoptará el régimen de promoción sin examen. Se realizará una evaluación continua del alumno durante el desarrollo del curso. Esa evaluación consistirá en dos modalidades, teniendo en cuenta las posibilidades de conexión de cada alumno. Modalidad 1: Se realizarán de 8 trabajos prácticos con entregas periódicas y un trabajo final con defensa oral mediante videoconferencia. Modalidad 2 (pensada para aquellos alumnos que tengan problemas de conectividad): Se realizarán todos los trabajos prácticos en una sola entrega al final del cuatrimestre, más un trabajo final con defensa oral mediante videoconferencia o presencial. Se consideran libres los alumnos que no aprueben la totalidad de los trabajos prácticos.

# **IX - Bibliografía Básica**

**[1]** [1] Charles R. Severance Python for Everybody: Exploring Data Using Python 3, 2016.

**[2]** [2] Allen B.Downy, Think Python (2nd Ed) O'Reilly, 2016.

**[3]** [3] www.python.org (página web oficial de Python, con documentación y recursos

## **X - Bibliografia Complementaria**

**[1]** [1] Hans Petter Langtangen, A Primer on Scientific Programming with Python (5th Ed). Springer, 2016. **[2]** [2] Raymond Séroul, Programming for Mathematicians, Universitext, Springer, 2000

## **XI - Resumen de Objetivos**

Dar al alumno las herramientas básicas para que pueda:

— Escribir programas de Python elementales,

— Continuar por su cuenta el aprendizaje de Python y sus bibliotecas, a medida que vaya adquiriendo mayores conocimientos matemáticos y científicos.

## **XII - Resumen del Programa**

Python 3. ¿Qué es programar? Variables, Expresiones y Enunciados. Ejecución Condicional. Funciones. Iteración. Cadenas. Manejo de Archivos. Listas. Diccionarios. Expresiones regulares.

## **XIII - Imprevistos**

## **XIV - Otros**

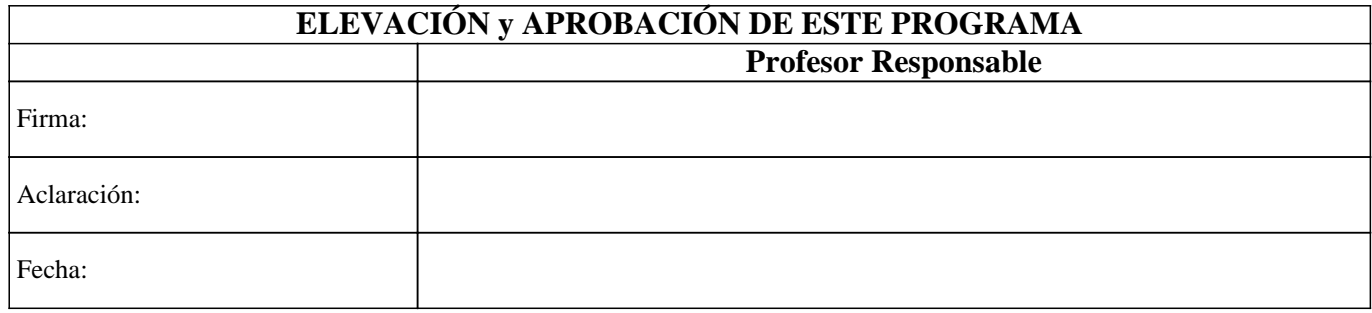